## Лабораторная работа З. АРХИТЕКТУРА И ПРОГРАММИРОВАНИЕ АРИФМЕТИЧЕСКОГО **СОПРОШЕССОРА**

В процессорах Intel операции с плавающей запятой выполняет специальное устройство - арифметический сопроцессор, который начиная с процессора 80486 встраивается в основной процессор.

Сопроцессор работает параллельно с целочисленным процессором. Параллельная работа уменьшает время обработки, позволяя математическому сопроцессору производить математические вычисления, в то время как процессор продолжает выполнять другие функции.

Для программиста сопроцессор состоит из восьми 80битных регистров, регистра управления, регистра состояния, регистра признаков и указателей особых случаев. 80-битные регистры используются для хранения констант и промежуточных результатов в процессе вычислений, уменьшая, таким образом, число обращений к памяти и повышая одновременно и скорость, и доступность магистрали. Регистровое пространство может быть использовано как стек или как фиксированный набор регистров. Данные в регистрах хранятся во временном вещественном формате, который используется при всех вычислениях.

Поле ST в слове состояния определяет текущий верхний регистр стека. Операция загрузки уменьшает ST на единицу и загружает новую величину в верхний регистр стека. Операция извлечения и сохранения переписывает в нужное место величину верхнего регистра стека и увеличивает ST на единицу. Таким образом регистровый стек сопроцессора растет в направлении от старшего регистра к младшему.

Команды могут адресовать регистры прямо и косвенно. Команды, которые работают с вершиной стека, осуществляют косвенную адресацию регистра, на который указывает ST. Например, команда FSQRT замещает число в вершине стека его квадратным корнем; эта команда не получает операндов, так как в качестве операнда используется верхний регистр стека. Прямая адресация регистров зависит от вершины стека. Выражение ST

определяет текущую вершину стека, а ST(i) ссылается на i-й регистр от ST. Например, если ST содержит двоичное 011 (регистр 3 находится в вершине стека), то команда FADD ST,ST(2) будет складывать регистры 3 и 5.

Слово состояния отражает все условия сопроцессора. Оно может быть сохранено в памяти по команде сопроцессора и затем проверено процессором. Слово состояния делится на несколько полей:

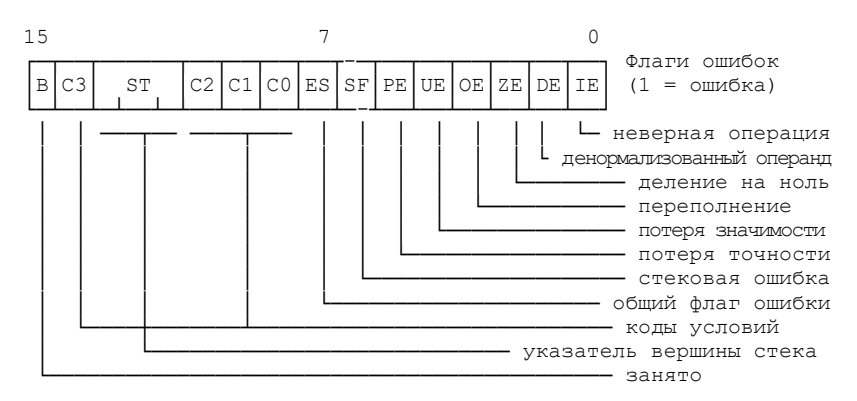

Некоторые инструкции, например инструкции сравнения, передают свои результаты в качестве кодов условий (биты 14, 10- 8). Основное назначение кодов условий – для условного ветвления.

Биты с 13 по 11 слова состояния указывают на регистр сопроцессора, который является текущей вершиной стека. Бит 7 – это поле запроса на прерывание, а биты 5-0 служат для индикации того, что устройство обработки чисел сопроцессора обнаружило ошибку при обработке команды.

Слово управления сопроцессора определяет его режим работы: точность вычислений, способ округления, реакцию на ошибки и др.:

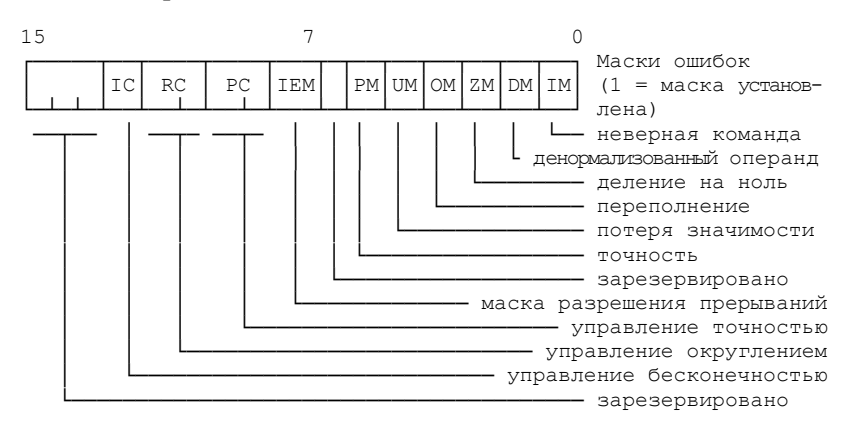

Слово управления загружается из памяти специальной командой, кроме того, содержимое регистра управления устанавливается при инициализации сопроцессора и может быть оставлено по умолчанию.

Маска разрешения прерываний: 0 – прерывания разрешены, 1 – прерывания запрещены (маскированы). Управление точностью: 00 – 24 бита, 01 – зарезервировано, 10 – 53 бита, 11 – 64 бита. Управление округлением:  $00 -$ округлять до ближайшего или четного,  $10$ округлять вверх, 01 – округлять вниз, 11 – отбрасывать. Управление бесконечностью: 0 – проективная, 1 – афинная.

Cлово признаков (тэгов) предназначено для пометки содержимого каждого регистра:

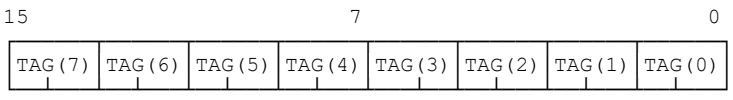

Основная его функция – оптимизация работы сопроцессора под несколькими управляющими программами. Величины признаков:  $00$  – конечное ненулевое число,  $01$  – истинный нуль,  $10$ – специальное число (не-число, бесконечность или денормализованное),  $11 - \text{nycro.}$ 

Указатели на ошибку необходимы для написанных пользователем программ обработки ошибок. Когда сопроцессор выполняет команду, то устройство управления хранит в регистрах указателя на ошибку адреса команды и операнда. Подпрограмма обработки ошибок может сохранить эти указатели в памяти и определить, какая команда привела к возникновению условия ошибки.

Арифметический сопроцессор работает с несколькими типами числовых данных, разделяя их на три класса: двоичные целые (три типа), десятичные целые (один тип), вещественные числа (три типа):

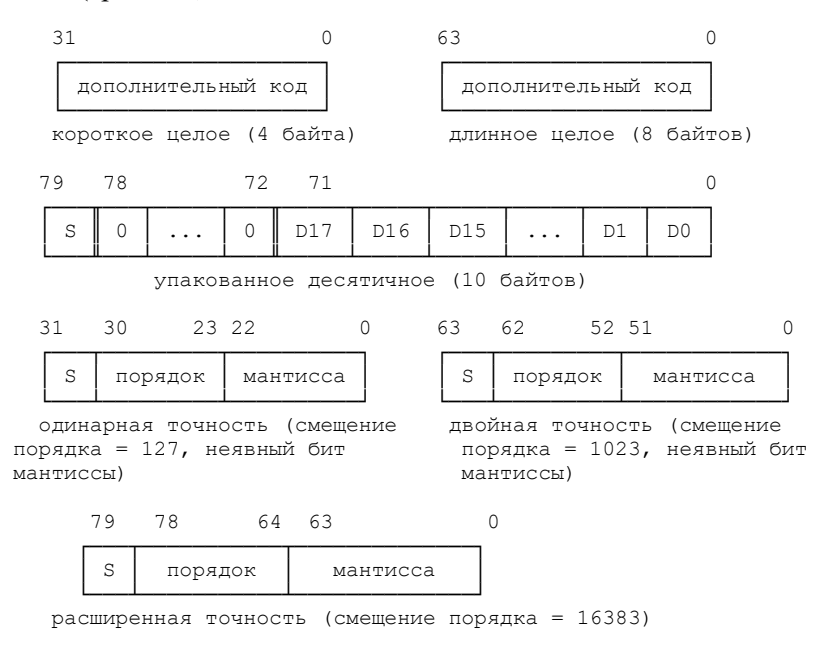

Основные характеристики чисел приведены в табл. 1. Короткие, длинные и временные вещественные типы данных соответствуют вещественным данным с одинарной, двойной и расширенной точностью.

Таблина 1

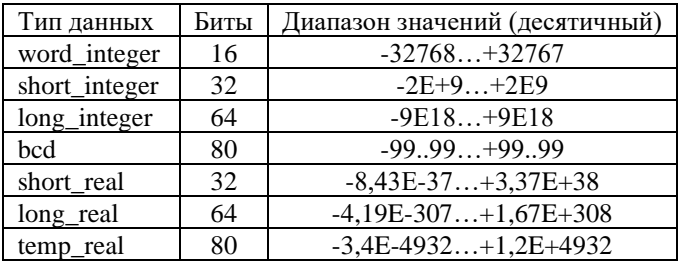

Характеристики типов данных сопроцессора

Система команд сопроцессора описана в прил. 2.

Рассмотрим примеры разработки программ.

Задание. Составить программы вычисления функции  $z = \exp(x)$  для следующих случаев: а) с использованием трансцендентных команд сопроцессора; б) путем разложения функции в ряд

 $\exp(x) = 1 + x/1! + x^2/2! + ... + x^n/n! + ...$ 

В случае (б) считать, что требуемая точность ерз достигнута, если очередное слагаемое по модулю меньше ерг.

## Pemeuve.

; ВЫЧИСЛЕНИЕ ЭКСПОНЕНТЫ С ПОМОЩЬЮ ФУНКЦИЙ СОПРОЦЕССОРА

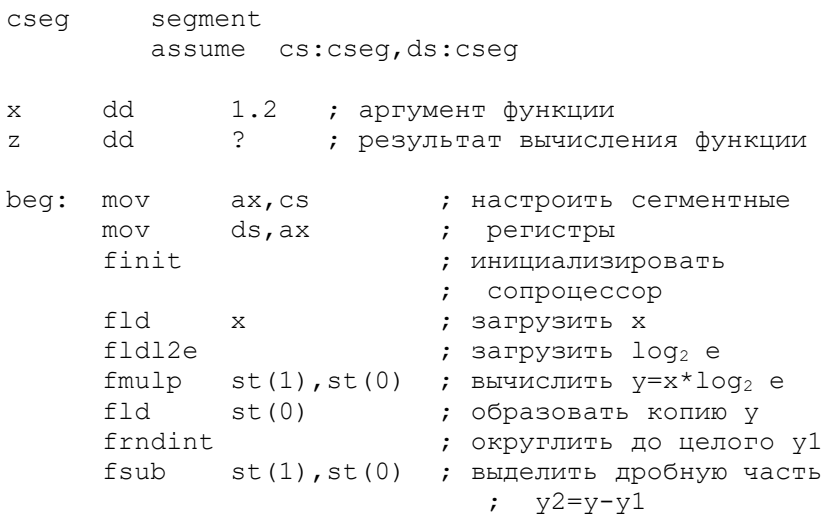

```
fxch
                          ; обменять у2 и у1
      f2xm1; вычислить 2**(y2)-1fld1
                          ; загрузить 1
      faddp st(1), st ; вычислить 2**(y2); домножить на 2^{\wedge}v1
      fscale
                         ; удалить у1
      fstp st(1)fstp
             Z; сохранить результат
     m \cap Vax, 4c00h ; вернуться в DOS
     int
             21h
Cseq ends
      end beg
; ВЫЧИСЛЕНИЕ ЭКСПОНЕНТЫ С ПОМОЩЬЮ РАЗЛОЖЕНИЯ В РЯД
; Алгоритм вычисления:
; 1. n=0; Delta=1; S=1
: 2. n=n+1; Delta=Delta*x/n; S=S+Delta
; 3. Если ABS (Delta) > ерs идти к 2, иначе - закончить
; Распределение регистров:
; ST(0) - рабочий, ST(1) - S, ST(2) - Delta,
; ST(3) - n, ; ST(4) - x, ST(5) - 1.0, ST(6) - epssegment
Cseq
       assume cs:Cseq, ds:Cseq
\mathbf{x}1.0 ; аргумент функции
      da
      dq
              \tilde{S}; результат вычисления функции
sum
     dq
             1.0E-05; точность вычисления
eps
            ах, cs ; настройка сегмента данных на cs
start: mov
      mov ds, ax
       finit
                   ; инициализация сопроцессора
; реализация первого шага алгоритма
       Fld
           eps
       fld1
       fld x
       fldz
       fld1
      fld1
      fld1
: max 2
calc: fxch st(3)\cdot ;
       fadd \t st(0), st(5) ; n=n+1
```

```
6
```
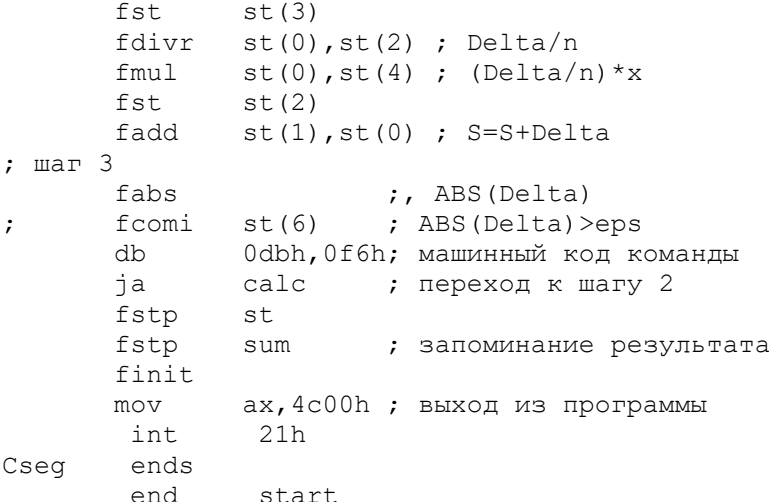

### Залание к лабораторной работе

1. Дано целое число  $1 \le n \le 12$ , вещественные числа  $t, a_0, a_1$ , .... ап. Вычислить значение многочлена

 $a_0x^n + a_1x^{n-1} + ... + a_{n-1}x + a_n$ 

и его производной в точке t.

2. Вычислить  $y = cos(x) + cos<sup>2</sup>(x) + cos<sup>3</sup>(x) + ... + cos<sup>n</sup>(x)$ , где  $1 \leq n \leq 32$ .

3. Вычислить  $y$  – первое из чисел  $sin(x)$ ,  $sin(sin(x))$ ,  $sin(sin(sin(x)))$ , ..., меньшее по молулю заданного числа *eps*.

4. Вычислить функцию  $y = \text{sh}(x)$  двумя способами: а) с использованием трансцендентных команд сопроцессора; б) путем разложения функции в ряд  $y = x + x^3/3! + x^5/5! + ...$ 

5. Вычислить функцию  $y = cos(x)$  двумя способами: а) с использованием трансцендентных команд сопроцессора; б) путем разложения функции в ряд  $y = 1 - x^2/2! + x^4/4! - ...$ 

6. Вычислить функцию  $y = ln(1+x)$  при  $|x| < 1$  двумя способами: а) с использованием трансцендентных команд сопроцессора; б) путем разложения функции в ряд  $y = x - x^2/2 + x^3/3 - ...$ 

7. Вычислить функцию  $y = \arctan(x)$  при  $|x| \le 1$  двумя способами: а) с использованием трансцендентных команд сопроцессора; б) путем разложения функции в ряд  $y = x - x^3/3 + x^5/5 - ...$ 

8. Вычислить интеграл  $\int ln(2 + sin(x))dx$ ,

используя формулу прямоугольников

$$
\int_{a}^{b} f(x)dx = h \cdot [f(x_1) + f(x_2) + ... + f(x_n)],
$$

где  $n = 100$ ,  $h = (b - a)/n$ ,  $x_i = a + i \cdot h - h/2$ .

9. Дано *п* вещественных чисел,  $n \leq 32$ . Найти порядковый номер того из них, которое наиболее близко к какому-нибуль целому числу.

10. Даны целое  $1 \le n \le 32$  и вешественные числа  $x_1, x_2, ..., x_n$ . Вычислить

$$
M = \sum x_i/n
$$
,  $D = \sqrt{\sum (x_i - M)^2/(n-1)}$ .

11. Дана вещественная матрица размером 4×4 все элементы которой различны. Найти скалярное произведение строки, в которой находится наибольший элемент матрицы, на столбец с наименьшим элементом.

12. Даны лве квалратные вешественные матрицы 4-го порялка. Получить квалрат той из них, в которой наименьший след (сумма диагональных элементов).

13. Даны длины *a*, *b* и *c* сторон некоторого треугольника. Найти медианы треугольника, сторонами которого являются медианы исходного треугольника (длина медианы, проведенной к стороне *a*, равна  $0.5\sqrt{2b^2 + 2c^2 - a^2}$ ).

14. По заданным вещественным числам с и  $d(c < d)$  вычислить  $\int_0^d \sin(e^{-10x}) dx$ ,

используя формулу трапений при  $n = 40$ 

$$
\int_{a}^{b} f(x)dx = h \cdot [f(a)/2 + \sum_{i=1}^{n-1} f(a+i \cdot h) + f(b)/2], \text{ rge } h = (b-a)/2.
$$

15. Даны вещественные коэффициенты многочленов  $P(x)$  и  $O(x)$  8-й степени и вешественное число а. Вычислить величину  $P(a+O(a)P(a+1)).$ 

6. По вещественному числу  $a > 0$  вычислить величину

 $\left(\sqrt[3]{a} - \sqrt[6]{a^2 + 1}\right) / (1 + \sqrt[7]{3 + a}).$ 

17. По вещественному числу *t* вычислить величину

 $\sqrt[4]{1-\cos^4(t)/4} + \sqrt[5]{1+arctg(t)/2} \cdot \sqrt[9]{1/(3+t^2)}$ .

18. Дано комплексное число *z* (пара вещественных чисел). Вычислить значение комплексной функции  $y = sin(z)$ .

19. Лано комплексное число *z* (пара вешественных чисел). Вычислить значение комплексной функции  $y = cos(z)$ .

20. Найти корни квадратного трехчлена с заданными комплексными коэффициентами.

### Порялок выполнения работы

1. Изучить основные сведения по работе, при необходимости обратиться к математическому справочнику.

2. Разработать алгоритм и программу решения задачи на языке ассемблера, подобрать контрольные примеры. Показать содержимое регистров стека сопроцессора после выполнения каждой его команды.

3. Выполнить ввод, трансляцию, построение кода програм-**MLI** 

4. Используя отладчик TD, отладить программу, выполнить контрольные примеры и записать их результаты.

### Содержание отчета

1. Цель работы.

2. Текст задания, схема реализации, блок-схема или программа на языке высокого уровня.

3. Текст программы.

4. Результаты работы программы на контрольных примерах.

5. Выволы по работе.

#### Контрольные вопросы

1. С какими форматами данных может работать сопроцессор? Привести примеры их определения на языке ассемблера.

2. Что такое неявный бит мантиссы и смещенный порядок в формате вещественных чисел сопроцессора? Почему применяется такой формат (достоинства и недостатки)?

3. В чем отличия регистрового стека сопроцессора от стека, который реализуется в ОЗУ, например, МП 8086?

4. Каково будет содержимое регистров стека сопроцессора после выполнения команды FSTP ST(3), если до выполнения  $ST(0)=0.1$ ,  $ST(1)=0.2$ ,  $ST(2)=0.3$ ,  $ST(3)=0.4$ ,  $ST(4)=0.5$ ?

5. Объясните необходимость наличия у сопроцессора команд загрузки констант.

6. Рассмотрите все особые случаи, которые могут возникнуть в сопроцессоре при выполнении команды FADD mem. Какой результат вернет сопроцессор, если прерывания запрещены?

7. Как осуществляется условный переход по результатам сравнения чисел в сопроцессоре?

8. В чем заключается особенность обратных форм команд вычитания и деления в сопроцессоре? Как смоделировать эти формы, если бы указанных команд не было?

9. Какие действия выполняются в сопроцессоре по команде FINIT?

10. Какие трансцендентные функции вычисляет сопроцессор? Каковы особенности трансцендентных команд?

# **СПИСОК РЕКОМЕНДУЕМОЙ ЛИТЕРАТУРЫ**

- 1. Андреева А.А. Основы программирования персонального компьютера на языке ассемблера: лабораторный практикум. Чебоксары. Изд-во Чуваш. ун-та, 2013. 84 с.
- 2. Брэй Б. Микропроцессоры Intel: 8086/8088…80486, Pentium: пер. с англ. СПб: BHV-Петербург, 2005. 1328 с
- 3. Зубков С.В. Ассемблер для DOS, Windows и UNIX. М.: ДМК-Пресс, 2013. 638 с.
- 4. Юров В.И. Assembler: учебник для вузов. СПб.: Питер, 2011. 640 с.
- 5. Юров В.И. Assembler: практикум: учеб. Пособие для вузов. СПб.: Питер, 2007. 400 c.

## **ПРИЛОЖЕНИЕ**

## **Набор команд сопроцессора**

Операнды любых команд могут быть закодированы несколькими способами. Например, команда FADD (сложение вещественное) может быть записана без операндов, только с операндом-источником, а также с источником и приемником. При описании команд для разделения альтернативных форм представления операндов используется наклонная черта, причем черта без последующей спецификации означает отсутствие явно задаваемых операндов. Таким образом, для команды FADD возможные комбинации операндов будут представлены следующим образом:

//источник/приемник. источник

Это означает, что, например, команда FADD может быть записана в одной из следующих форм:

**FADD** 

**FADD** источник

**FADD** приемник, источник.

Важно помнить, что операнды в памяти могут быть закодированы в любом из режимов адресации памяти процессора.

В мнемониках команд приняты следующие соглашения:

- первая буква всегда F (Floating) и обозначает команду сопроцессора;

- вторая буква I (Integer) обозначает операцию с целыми числами, буква В (BCD) - с целыми в ВСD-формате, отсутствие букв I и B - операцию с вещественными числами;

- предпоследняя или последняя буква R (Reversed) указывает обратную операцию;

- последняя буква P (Pop) идентифицирует команду, заканчивающуюся извлечением из стека.

Для некоторых команд управления работой сопроцессора имеются альтернативные мнемоники, второй буквой которых является N (например, FSAVE/FNSAVE). Мнемоники такого типа сообщают ассемблеру, автоматически вставляющему в программе для процессора 8086 перед каждой командой сопроцессора команду WAIT (ожидания), что перед этой командой вставлять WAIT не нужно.

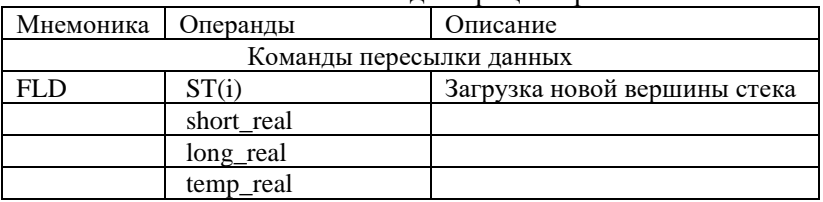

#### Система команл сопронессора

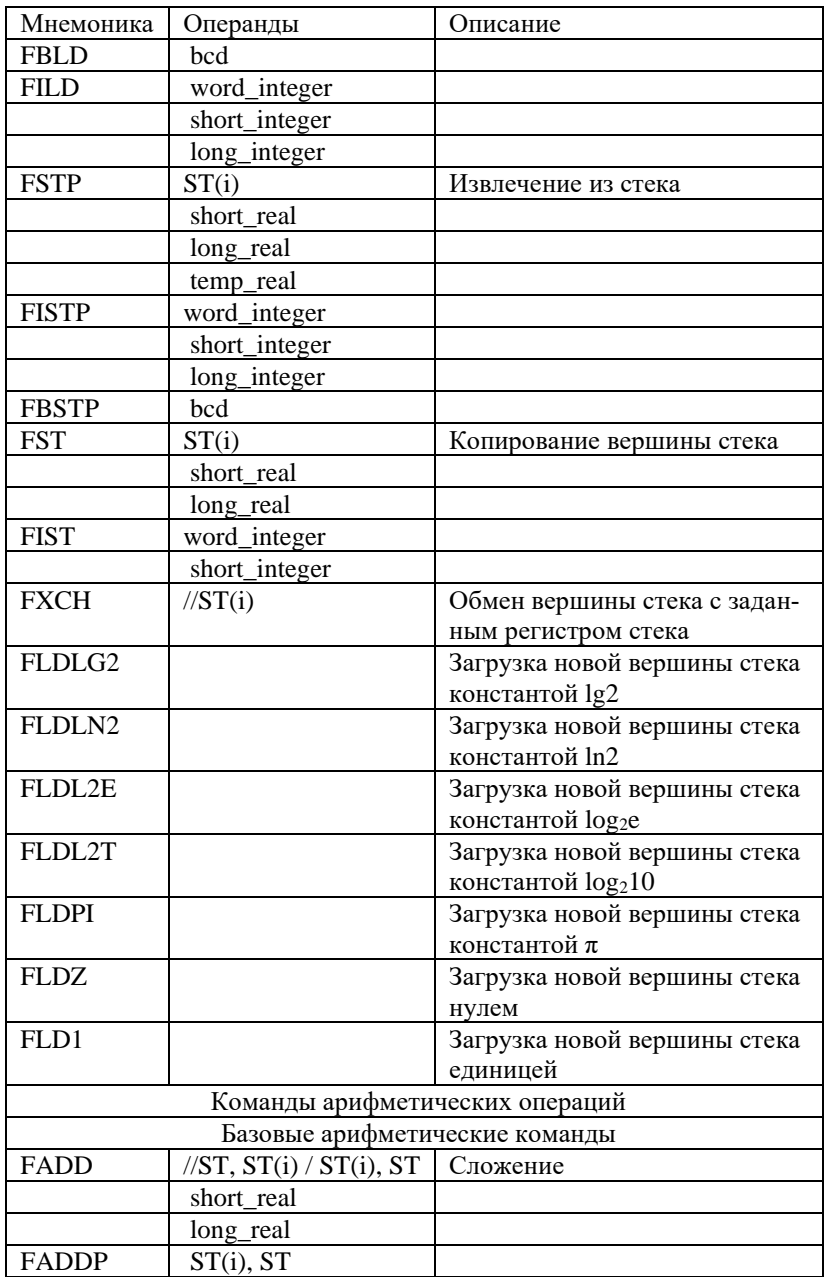

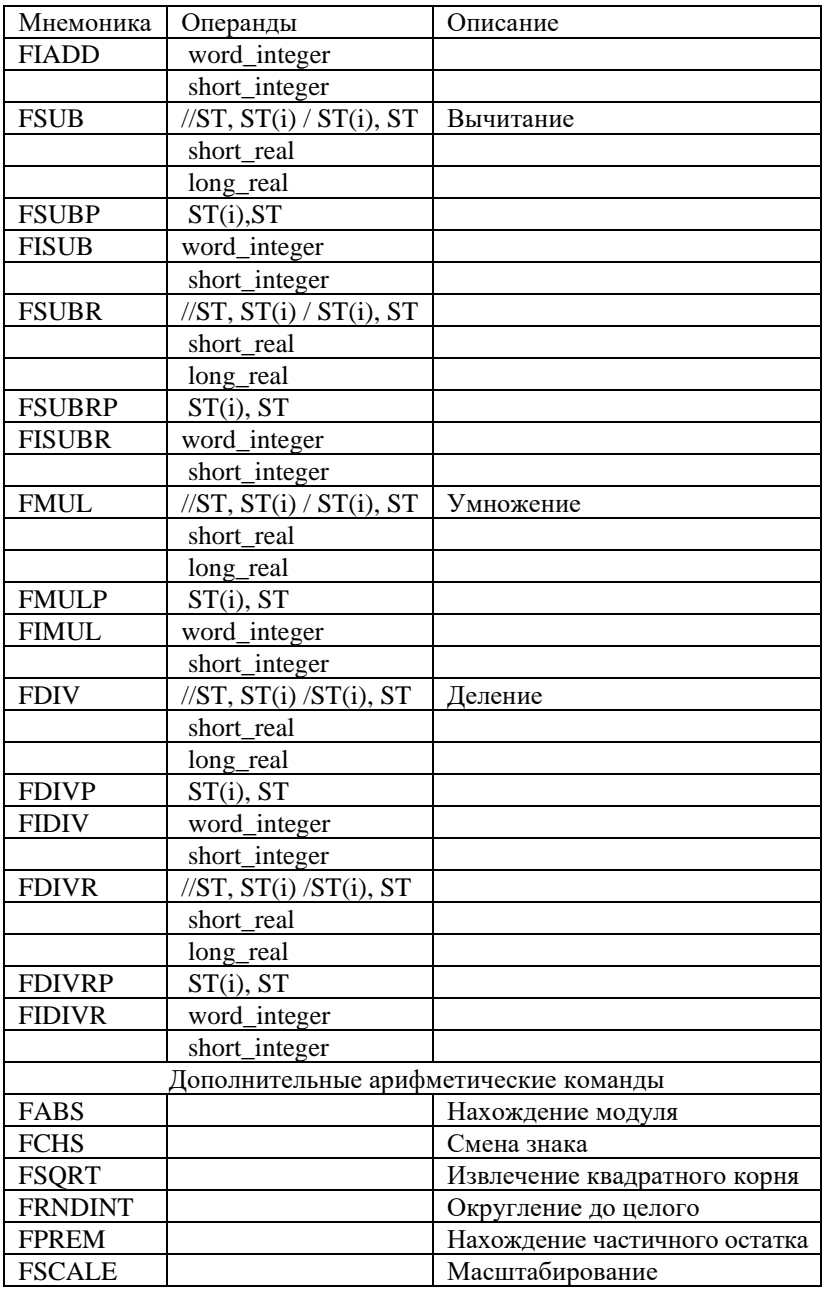

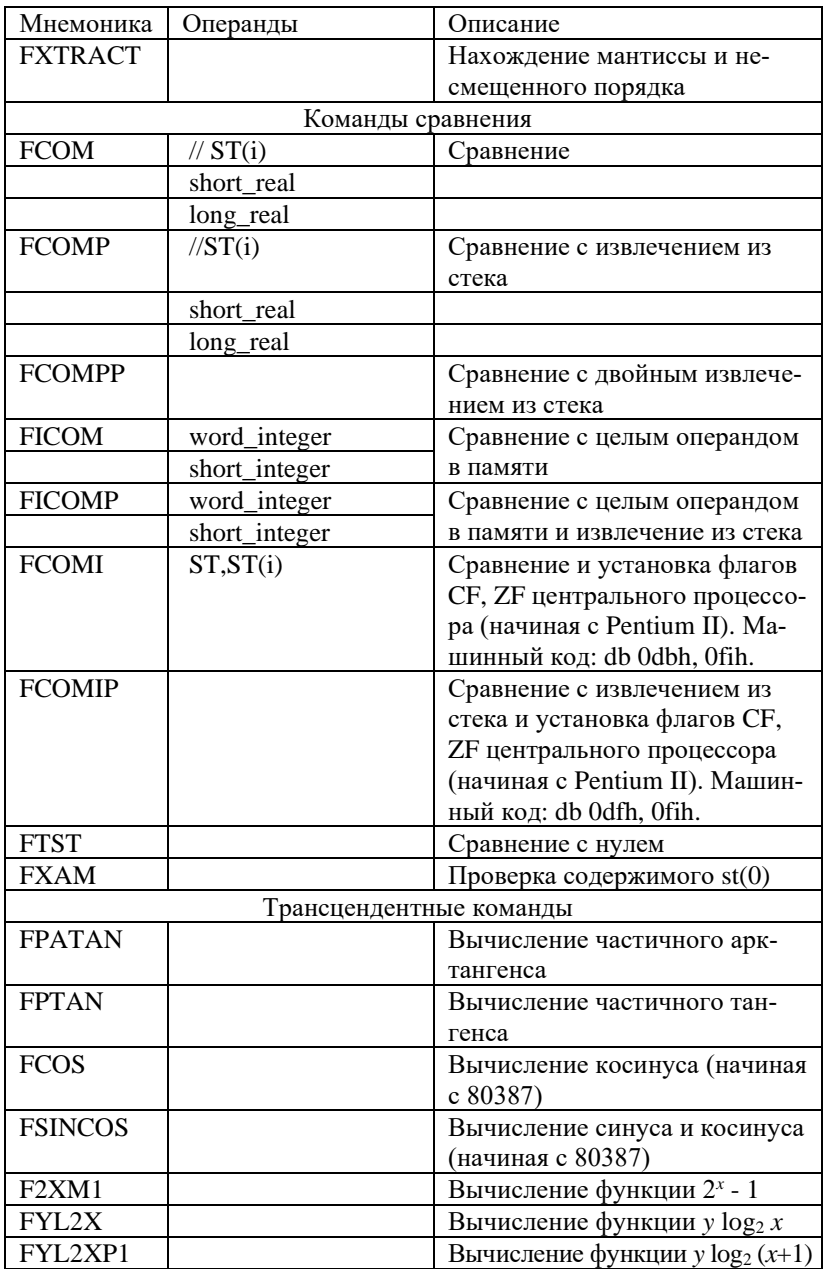

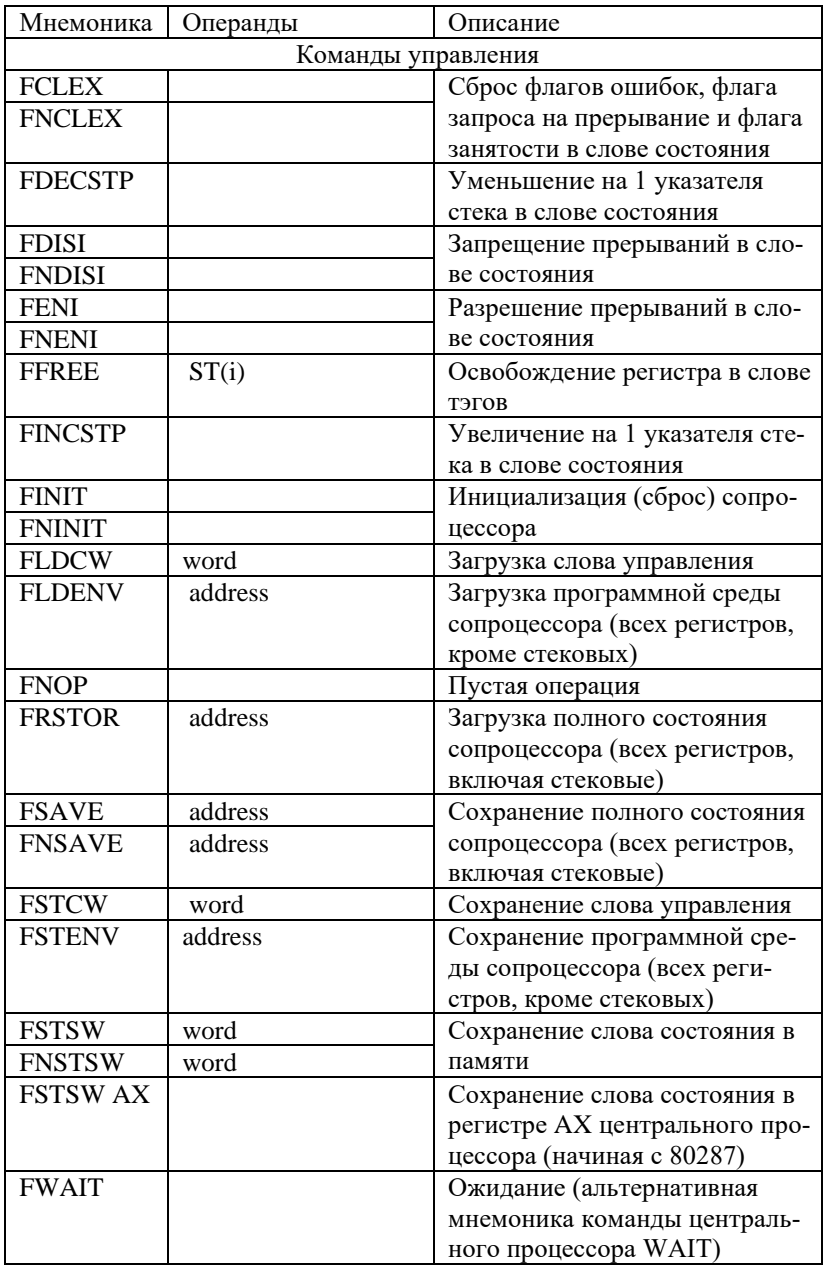